Deze statistieken kan je vinden bij je profiel. Wel moet je profiel zijn overgeschakeld naar een openbaar profiel voordat je inzicht krijgt in jouw statistieken.

## **Interactie met jouw abonnees/kijkers d.m.v. Snaps**

Hoe creëer je interactie met jouw kijkers d.m.v. Snaps? Je kan jouw kijkers wekelijks een Snap sturen met een update van de ontwikkelingen binnen jouw bedrijf zoals wanneer je bijvoorbeeld een nieuw product op de markt brengt.

Ook kan je in gesprek gaan met je klanten voor feedback op je producten of diensten. Zo creëer je gemakkelijk interactie met je klanten en kan je het product of de dienst ook verbeteren. Daarnaast kan je de chat ook gebruiken als toegankelijke klantenservice om jouw klanten te helpen wanneer ze een probleem hebben met jouw product of dienst.

# **UITBREIDEN VAN JOUW ABONNEES/KIJKERS OP SNAPCHAT**

## **De basisstrategie**

De basisstrategie werkt heel simpel, maar is wel super effectief. Jij voegt iemand toe en diegene voegt jou terug toe, maar waar vind je de mensen die je moet toevoegen?

Via de optie **'Snel toevoegen'** kan je gemakkelijk vrienden van vrienden toevoegen of gebruikers toevoegen die uit dezelfde regio komen. Dit is dus een goede optie als lokaal bedrijf om gemakkelijk mensen uit de buurt te bereiken.

De **'Snel toevoegen'** lijst wordt vaak vernieuwd. Zo kan je gebruikers blijven toevoegen. Op Snapchat voegen mensen elkaar vaak terug toe in het algemeen. Daarom is het zeker een aanrader om van deze strategie gebruik te maken.

# **Adverteren op Snapchat**

### **De advertentiemogelijkheden van Snapchat**

In de dagelijkse samenleving worden we constant in contact gebracht met sociale media. Veel bedrijven maken daarom ook gebruik van deze trend door advertenties te plaatsen op meerdere social media kanalen. Adverteren via Snapchat is aantrekkelijk voor alle soorten bedrijven, omdat Snapchat een heel groot bereik heeft. Of het nou gaat om een app, technologie, software, entertainment, een winkel of een hotel, Snapchat biedt de mogelijkheid om voor elk van deze branches het juiste publiek te bereiken. Het is mogelijk om in allerlei vormen te adverteren. De advertentie kan een afbeelding zijn, een video of zelfs in de vorm van een filter. De vele mogelijkheden maken adverteren via Snapchat voor veel bedrijven erg aantrekkelijk.

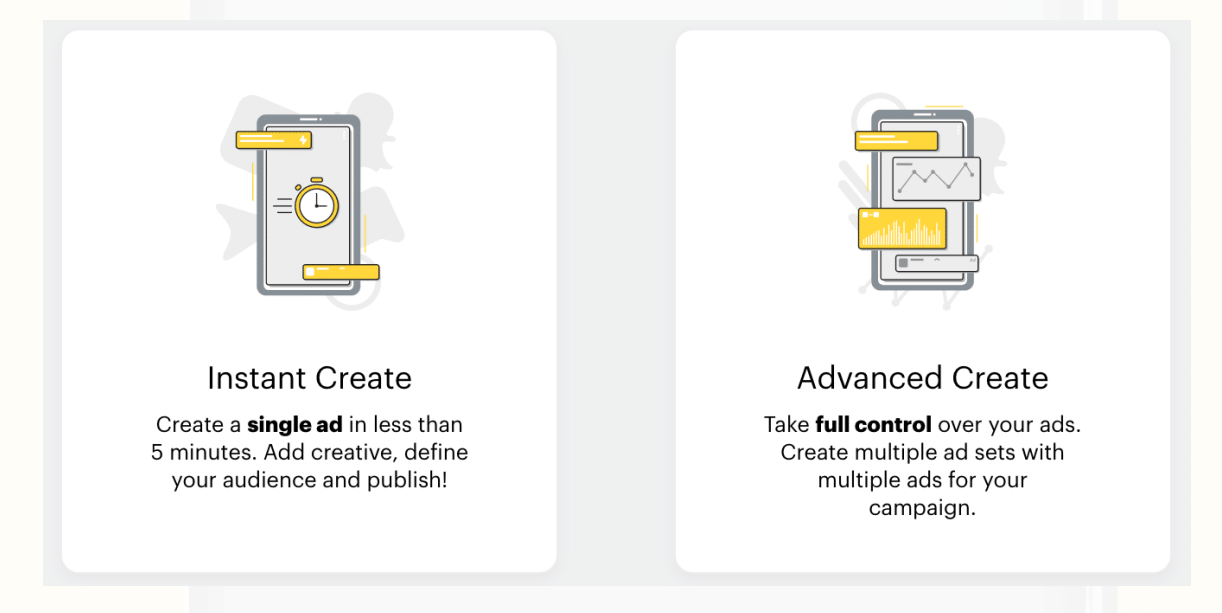

### **Hoe werkt Snapchat adverteren?**

Allereerst wordt er een openbaar profiel aangemaakt op Snapchat. Anders dan een persoonlijk account, geeft een openbaar profiel de mogelijkheid om advertenties te plaatsen en data te verzamelen. Vervolgens kan je via de ads manager in de app, gemakkelijk een campagne worden gestart.

Bij het aanmaken van zo'n campagne kan er als doel gekozen worden uit:

- Awareness
- Consideration
- Conversion

Deze keuze is van belang voor het verloop van de campagne en zorgt ervoor dat deze doelgericht is.

Verder is het ook mogelijk om te kiezen uit verschillende vormen van advertenties. Het is belangrijk dat je goed nadenkt over de juiste vorm van adverteren. Hierdoor haal je het maximale resultaat uit je advertentie.